# 無機結晶構造データベース(ICSD) のご紹介

### まずは検索画面から.

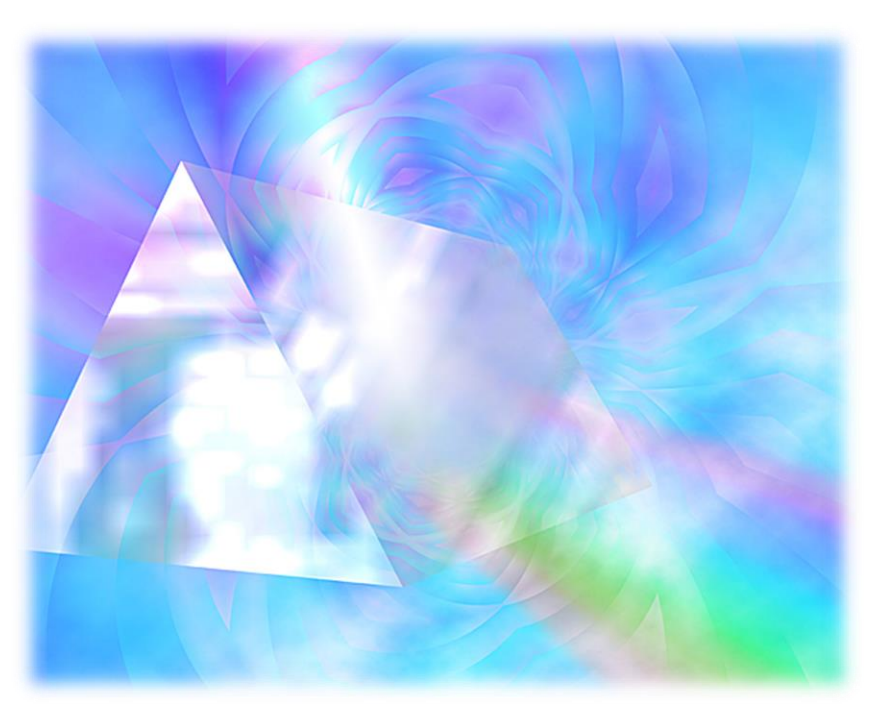

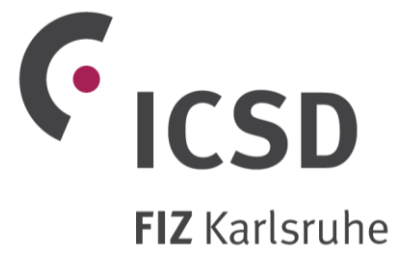

2019年8月作成

JAICI

化学情報協会

#### ■検索初期画面 (ベーシックサーチ画面:よく使われる検索項目を1ページにまとめた画面)

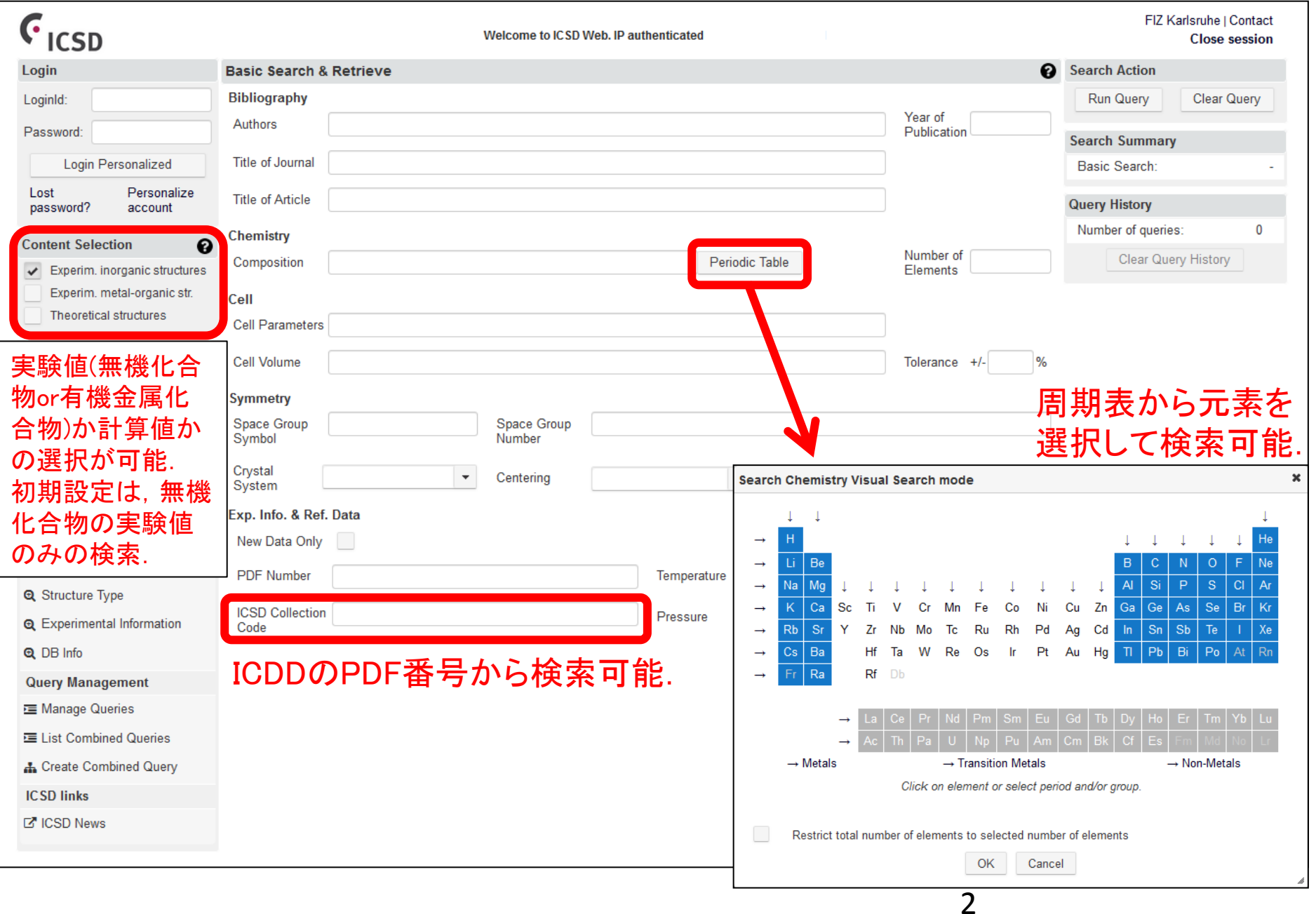

#### ■詳細検索画面例**(**アドバンスサーチ画面**)**

#### 格子定数からの検索画面

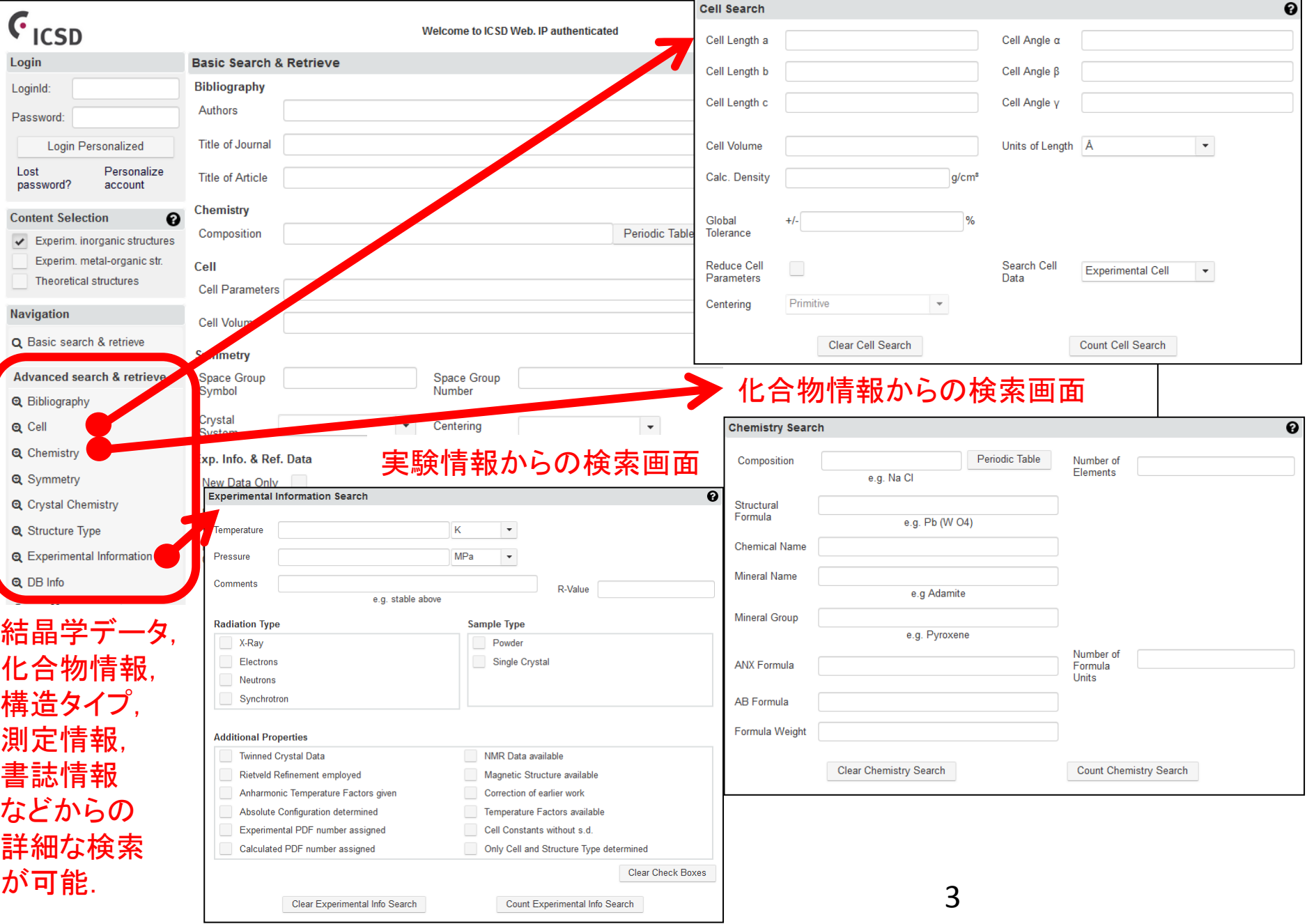

#### ■検索の掛け合わせ画面

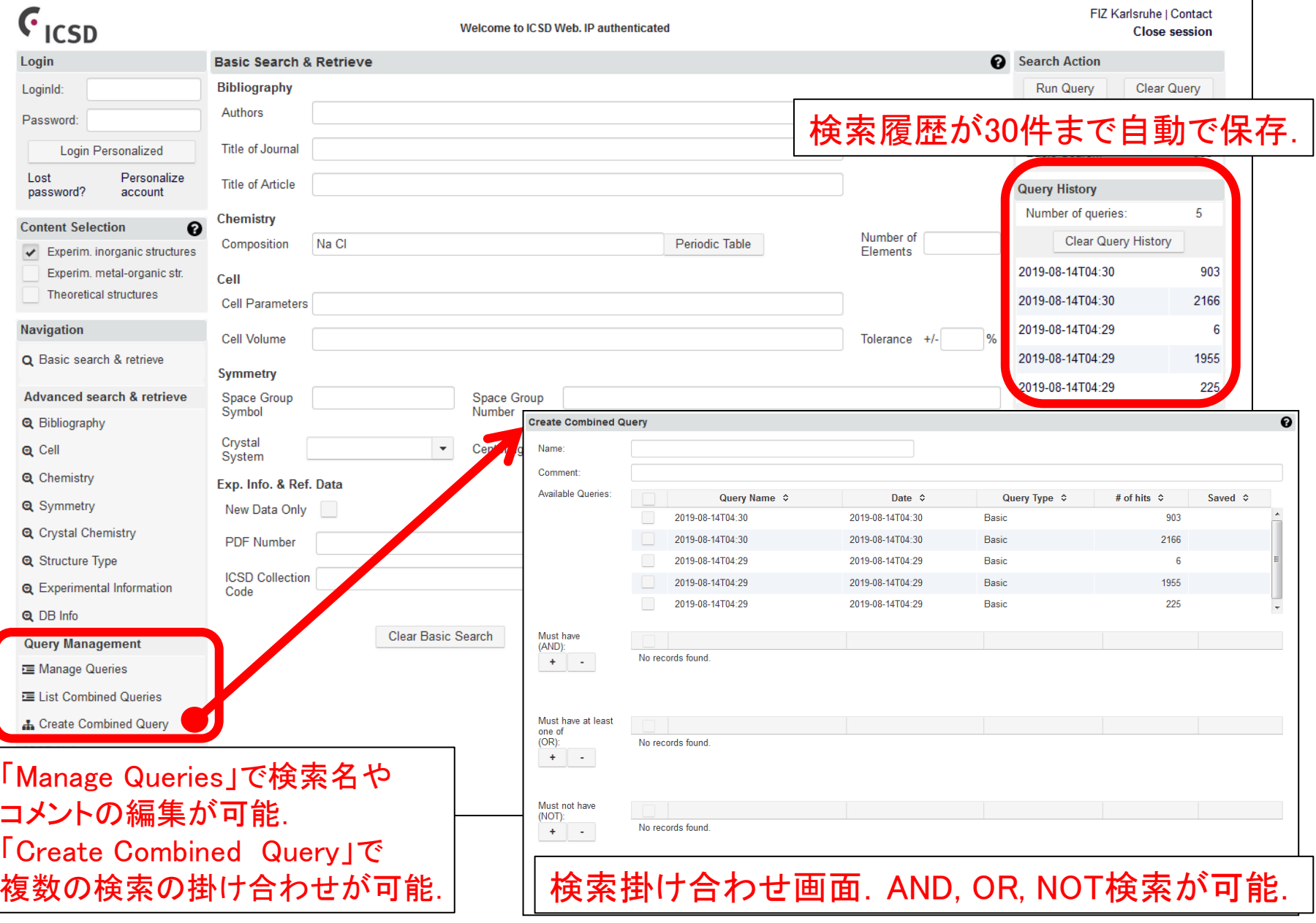

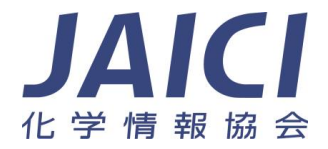

## 次に検索結果画面を紹介します.

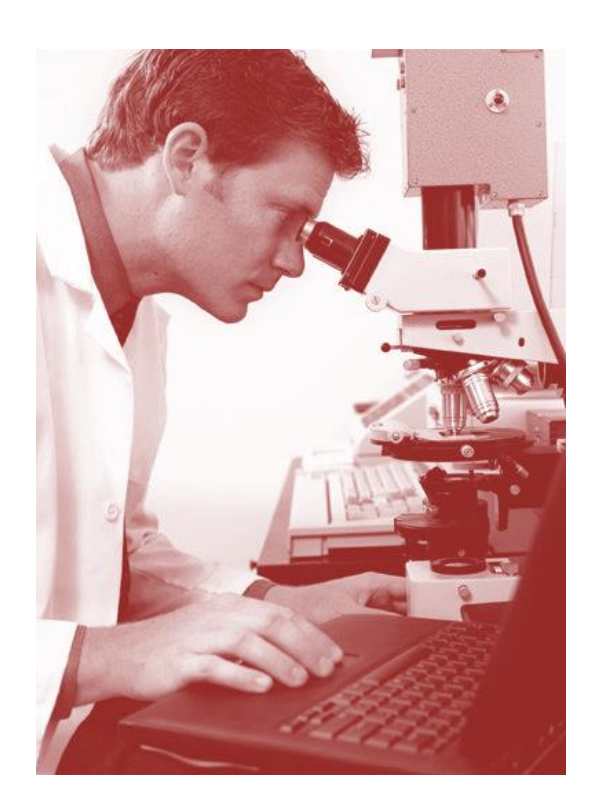

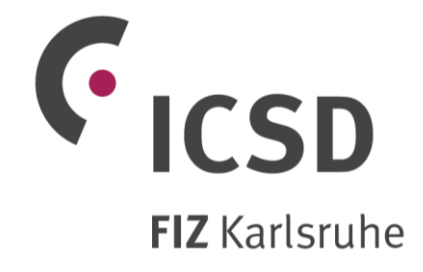

5

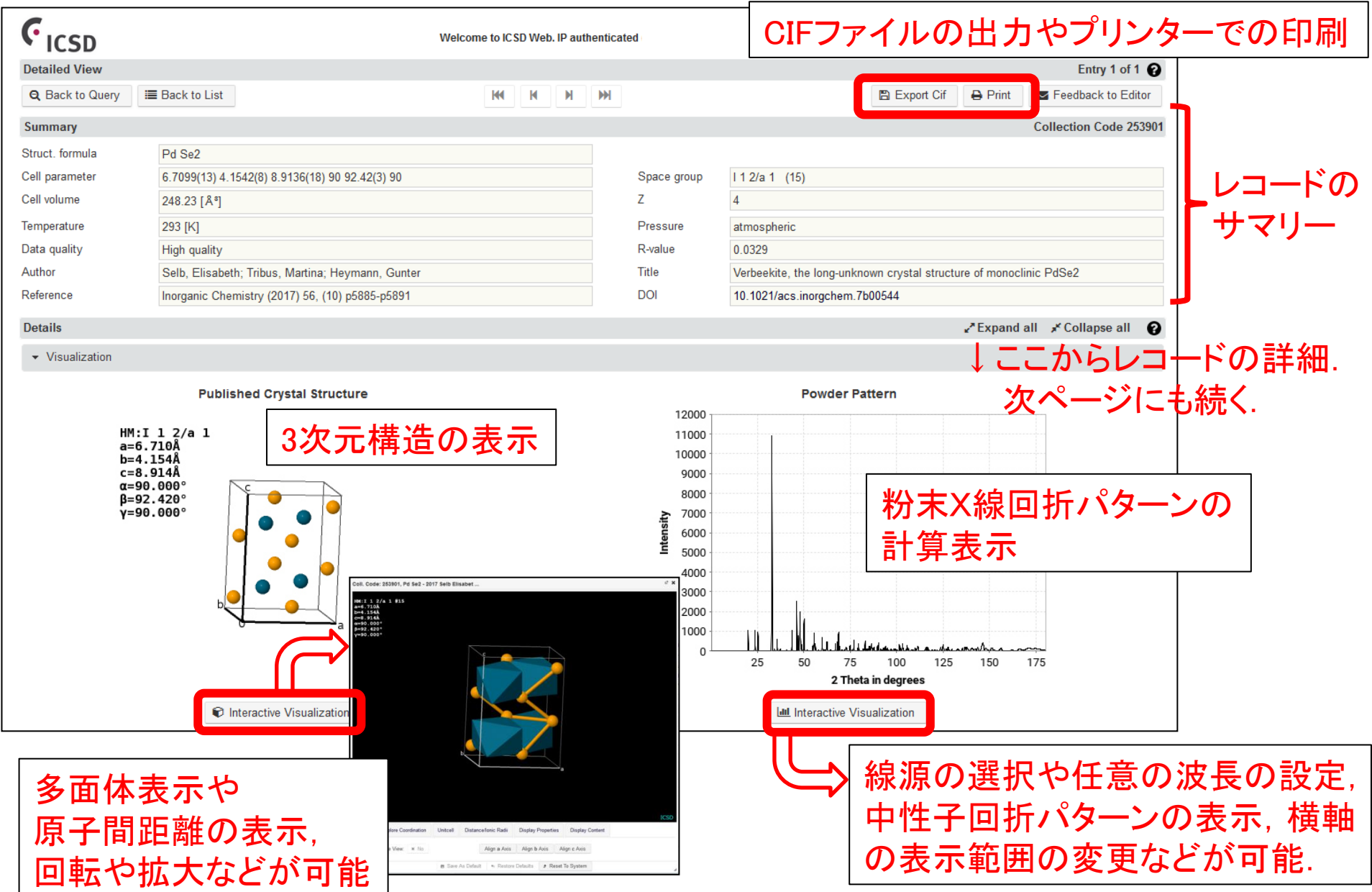

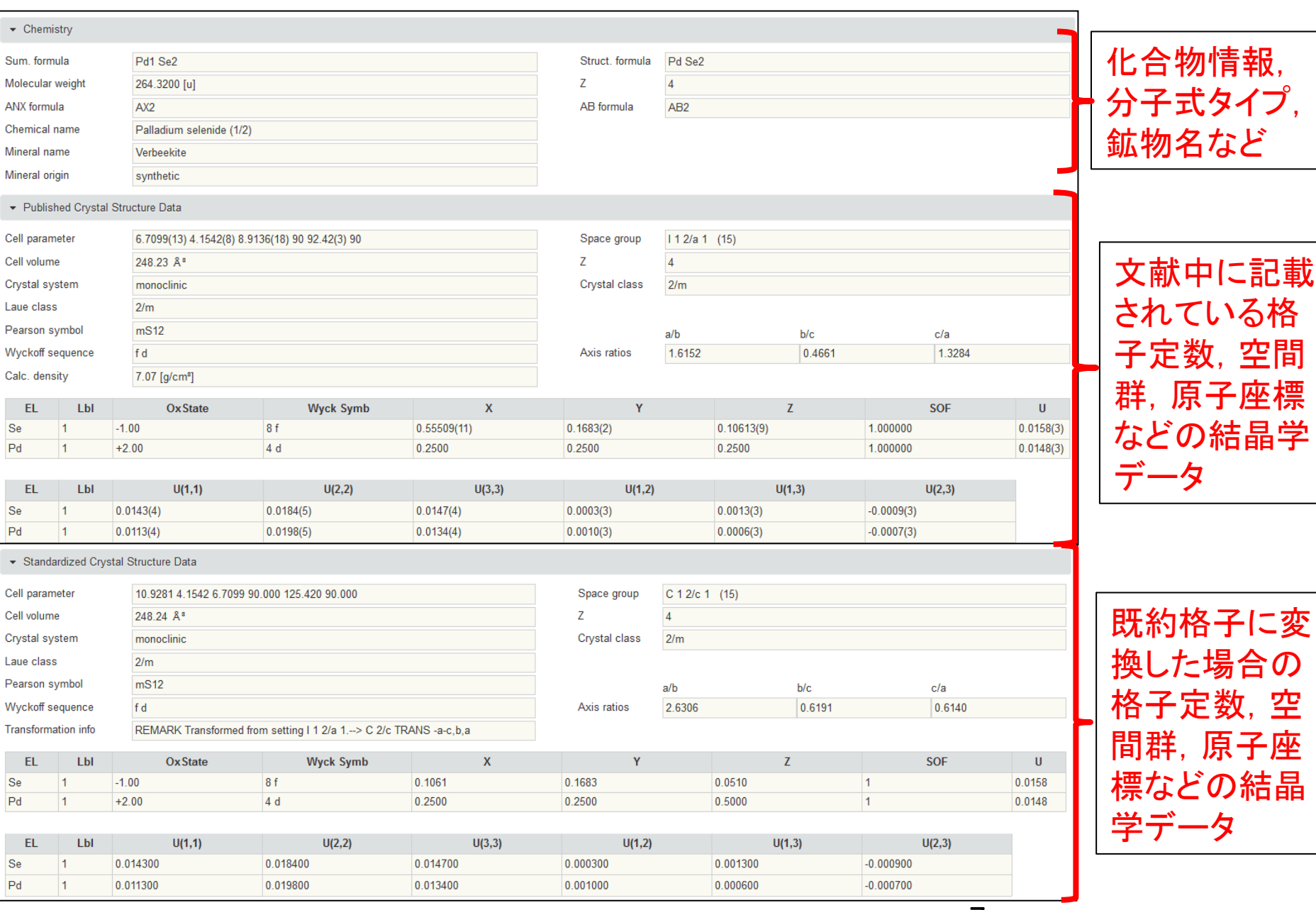

7

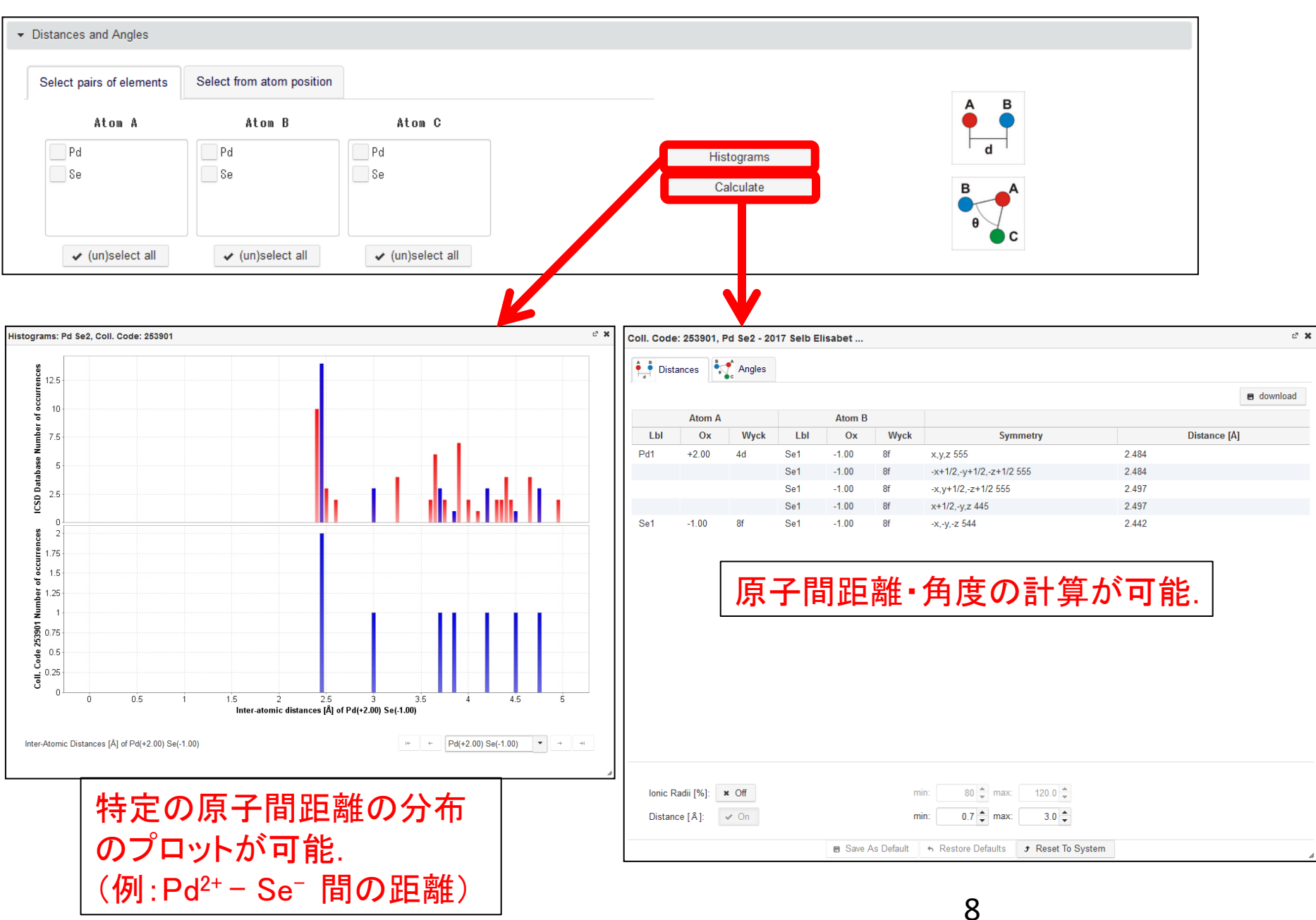

- Ribliography

#### 書誌情報: DOI, Google Scholarのリンクあり. Abstructも収録.

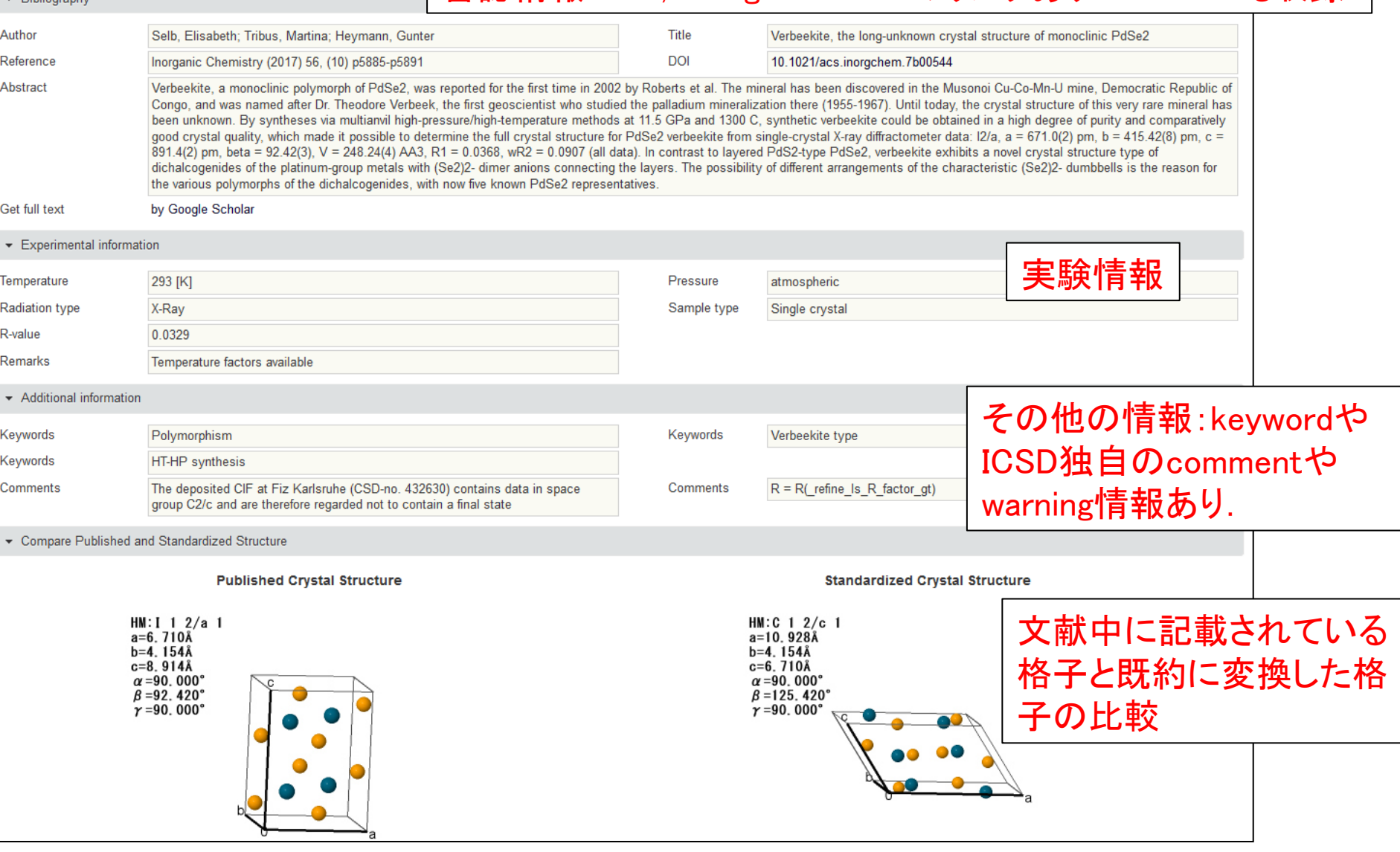

や不足情報,コメントなどの付加情報をcomment/warning欄に記載.9 ★文献から結晶学データを収録するだけでなく,製作元の専門スタッフが,データの矛盾点

#### ■その他の機能1

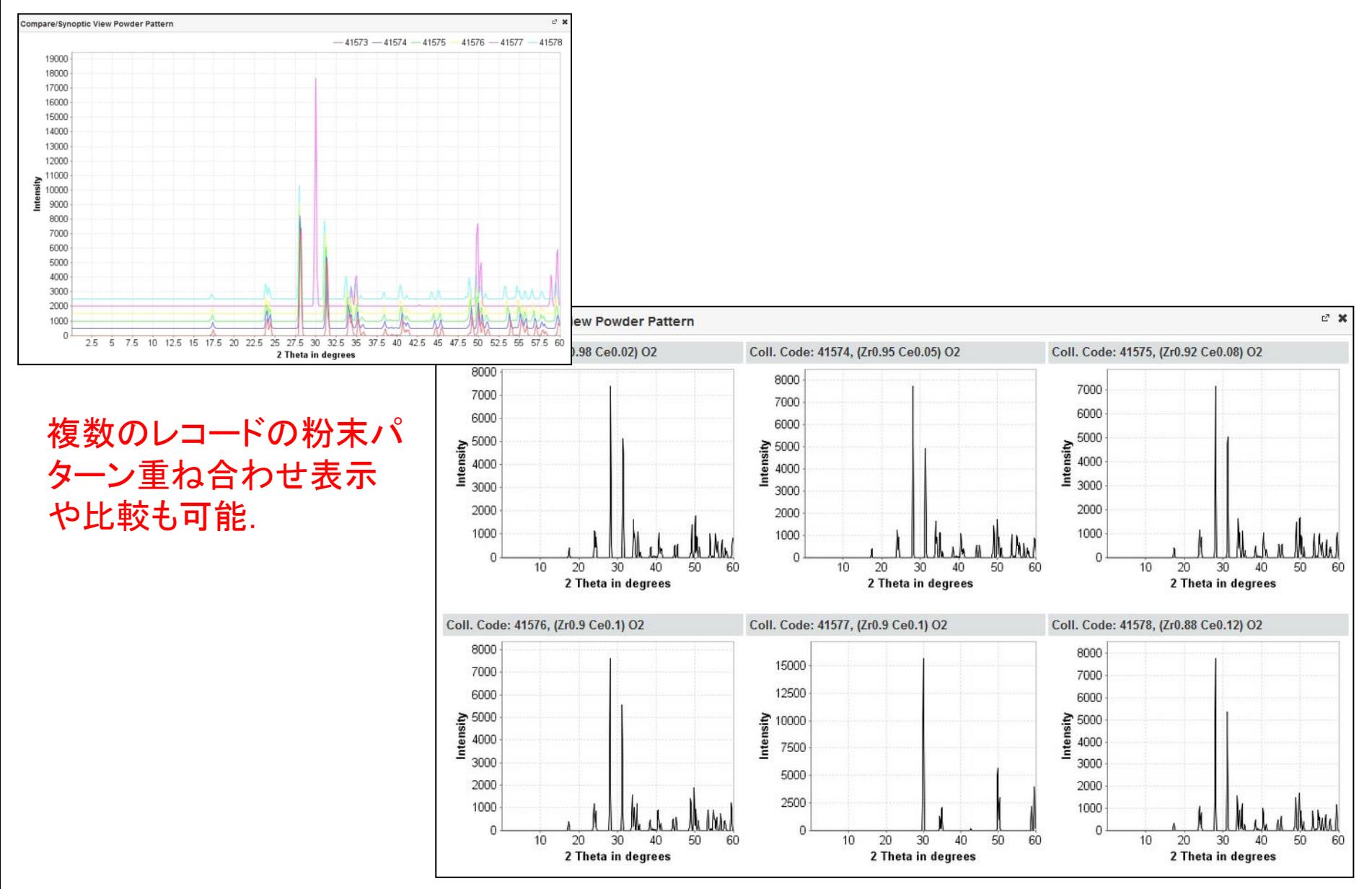

#### ■その他の機能**2**

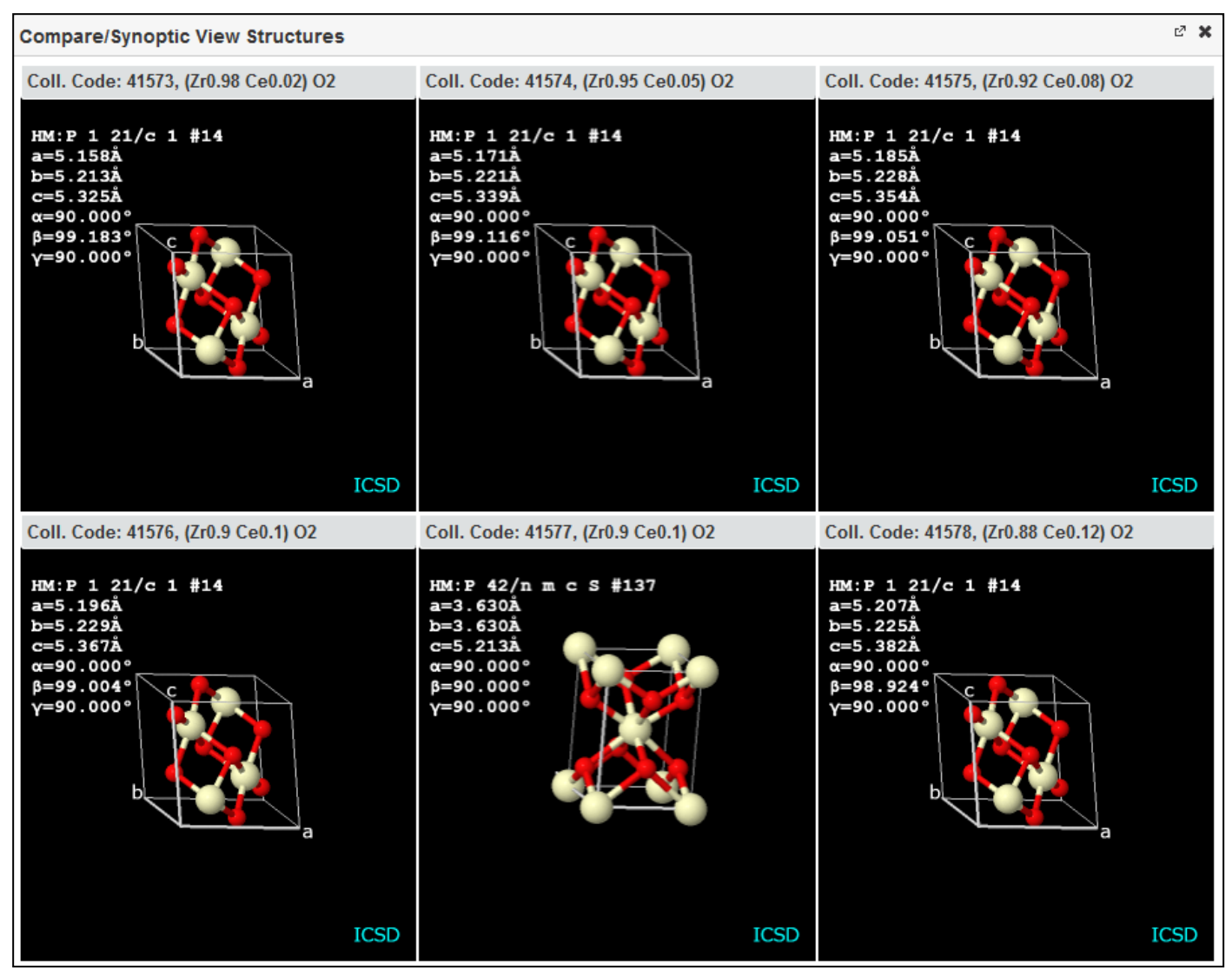

#### 複数のレコードの 構造比較も可能.

11 以上 ■ ICSDの機能や表示についてご質問がございましたら, 化学情報協会 科学データ情報室< crystal@jaici.or.jp >までお問い合わせください.